## Download Photoshop Activation Code With Keygen Product Key For Windows X64 2023

Adobe Photoshop is one of the most essential photo editing tools available today. Photoshop is an editing program that allows you to alter your images in ways that have not even been possible before. You can think of Photoshop as a perfect blend of a graphics software and a digital photo editing software. Adobe Photoshop exists as a subscription-based software, meaning that you can use it only after purchasing the premium license. The basic Photoshop structure is the most basic way to edit pictures. Almost anyone with computer skills can work on this program. The best part of Photoshop is that they keep on updating the software all the time. Thus, it is always updated and ready to use.

## **Download**

Ironically, numerous people were requesting a dark outline around each tool to indicate layer visibility (or whatever tool). I noticed that the mass of people who commented didn't want to change the tools' colors as well. I did just that, I redesigned all the tools to have a lighter gray outline and, in many cases, dramatically reduced the size and number of tools. For example, I took away the eraser tool entirely, and reduced the selection tool to four options: none, selections, lasso and free transform. All tools now have effective histogram focusers, with adjustable amounts of blur. Most tools now automatically disable when they're off the edge of the canvas. All of this made it much easier to find where you want to click, and more importantly, how to erase. All tools now have a resizable, movable 'icon bar'. I created'smart buttons' for deleting layers, groups and paths. I made the centering pad easier to use with a tool to move the selection to the center and a tool to move the center of the selection to the center. I also included undo and redo with smart buttons as well. This makes undoing and redoing much easier, and much more intuitive. Some of the additional toolbar icons bring up navigation only when the edge of the canvas or [shift+drag] is clicked. I thought that was odd because they marked out the edge pretty well with

their glow. I also included a very useful keyboard shortcut, Ctrl+A, which selects again the edge when [shift] is released. Once another tool is selected with [shift], the tool is erased. Make sure to check your tool preferences plugin, because if there is any tool with a shift key, the tool will be erased when you release the shift key, no matter which tool was selected.

## **Photoshop Download Crack For Windows 2022**

If you'd like to get some practice before jumping into Photoshop, have a look at our contests to see the best street, documentary, travel, and landscape-style images from around the globe. We'll also be hosting tutorials, art critiques, and other great contests in the future, so don't be shy about learning and trying out the tools. I am excited about this update to our stock photography. We've already heard from some of you how you're using Photoshop Camera on a daily basis. Previously, we ran our stock and makeovers on a CDN and now we are bringing them to the cloud. We'll be sharing more videos and tutorials soon - you can see how Photoshop Camera is a great tool for today's makers. Creative Cloud Libraries is a major improvement on Subscriptions, as it allows you to store images and files within your library to get access to them anywhere, anytime. Stay tuned for more. You can get the update here. If you are a Windows user, you will also need to grab the 2020 update. It is available for all Windows users. With this update you will experience new experiences with the speed and reliability in Windows - that is made possible with the new registry keys. This update also includes the new Remote Desktop experience for that guick and easy connectivity. Finally, feature updates to Sketch and Demandware as well as multiple bug fixes. This Experience allows you to easily purchase content and services online. It includes the ability to easily purchase and download creative assets from creative.adobe.com, as well as actually making purchases in the Creative Cloud App. After subscribing to a family plan, you will have access to the new Creative Cloud App and the new customer care center, 933d7f57e6

## Download PhotoshopLicense Code & Keygen Serial Key {{ upDated }} 2023

I've been using Photoshop since version 1.0. On the Mac the software was licensed by Adobe, with the Windows versions coming later. It was a great software designer tool for print designers, however. It is an example of why a software company doesn't always build great products. The company's product strategy relied on growing with existing users of the Mac platform. To maintain its hold on the market they regularly put out updates to keep the platform current, today the changes are incremental at best, and in some recent cases they've been actively eliminating a very important feature (such as grids). The core product line of Photoshop has always been based on the Macintosh platform. This shouldn't be viewed as a negative thing. The Mac platform was the defacto starting point for most PC users, and there is an essential experiential difference, which makes Photoshop, and other Mac-based software, desirable. Unfortunately, what's most important to a user of the platform is not always represented by the software developer. There are new features added to a software tool, but if they are not packaged for the primary platform (Windows or Mac, respectively), they may be missed. This is by no means a criticism of the developers or Adobe. In the case of Photoshop, some of the functionality is still present, and performs as expected. But they are not offered in a consistent way across the operating platforms. You can get started using Adobe Photoshop right away at download on the website. Upon opening the software you'll see multiple tabs across the top-center of the system interface highlighting the tools available in the app. These are the reason you're able to use the software to edit photos.

prince meyson skin tone luts for light skin for photoshop free download can i download photoshop cs6 for free can i download photoshop cs2 for free download free luts for photoshop cs6 photoshop color luts free download skin tone luts for light skin (photoshop) free download wedding luts free download photoshop adobe photoshop luts free download free portrait luts for photoshop download dark skin tone luts for photoshop free download

**Photoshop CC (desktop)** – Photoshop CC (desktop) is the next step in the evolution of the world's most innovative image editing software. It's not just faster and simpler to use; it's smarter, with features that make the experience more efficient. These features include The new Share for Review tool enables users to

easily share and review edits with others simply by entering their email addresses. People working on the same project receive notifications for review requests and can then send comments to the reviewers, right inside Photoshop. The tool also lets users annotate and approve edits from within the tool, and automatically updates the project version. "With the new Share for Review feature, Photoshop now allows users to work collaboratively in Photoshop with their colleagues on the go, with the ability to seamlessly upload and receive edits from anyone by simply linking their email addresses," said Christian Barron, vice president/general manager, Creative Cloud. "The result is a smoother experience to work and review the creative direction for a project. It makes both design and art teams more efficient in the creation and delivery of a project, allowing them to work on projects without compromising on quality." Photoshop (CS6) also offers a redesigned web browser experience, where users can view web pages directly in the Photoshop mobile app. When browsing the web, users can now download and save an image to the mobile device, instantly access an image via the Creative Cloud, or view links directly in the mobile app. The mobile app also loads web pages in-place, without having to navigate away to an external browser.

Adobe Photoshop Elements is an alternative to traditional Photoshop. It is a graphics editor for photographers, image editors and hobbyists. It contains most of the features of the professional version but with fewer features and a simpler user interface. Whether you're a beginner or an expert, these Photoshop tutorials will equip you with the skills to accomplish anything from a simple red eye removal to fantastic digital effects & composites on your images. Whether you want to make high-quality images or just create an occasional splash-page, these Photoshop tutorials offer a range of tutorials for a variety of levels. Choose to learn how to create a realistic watercolor print with the Color Splash technique or learn how to create a black and white custom illustration with this tutorial on how to create an ink painting, and then how to change the hue of a painting to create a different color vibrancy. There are also tutorials on how to create a 3D architectural painting, 2D cartoon illustration and much more. Whether you're a total novice or a shutterbug pro, these Photoshop tutorials point out the basics you'd need to know to start creating your own amazing images in Photoshop. Find out how to burn your favorite photo into a hardback book, use the Gradient Tool to make a color vibrate, edit your photo to make it look like you're in the cover, and much more. Whether you are a beginner or an expert, these tutorials are bound to help you learn something new. For beginners, learn how to create a simple-yet-futuristic sci-fi lightning environment for your concept art and learn how to splash-page and isolate different areas in your photos for more impact at less cost. For the advanced user, this tutorial shows you how to use the cloning tool like an expert

and how to retouch eyes with good results.

https://jemi.so/1granevbotwa/posts/vZ54W6wUhLQumdf3gtK0 https://jemi.so/8taliMlaebu/posts/soSAJRlxG9nrcLDlZRNV https://jemi.so/1granevbotwa/posts/ss7fdv5Vy22j3VdyqLI9 https://jemi.so/3tiovectemppa/posts/qo1cipkQSn1uVnC3g4iC https://jemi.so/metpauKlause/posts/XAOHCR8m9cInlmuygOWR https://jemi.so/metpauKlause/posts/acqx1a86TlCsXZZBoI3o https://jemi.so/3tiovectemppa/posts/zc85RR71YL1qw3WHyzFS https://jemi.so/metpauKlause/posts/UuTtRqUc3wBCFqxIhhAw

More collaboration features make it easier for users to collaborate on digital projects. Elements' new Link feature exports direct links to file folders or websites, user name and password, and single sign-on. With the new Share for Review, any member of Adobe Creative Cloud can invite someone to review and change an image in a collaborative project at any time, without requiring the recipient to leave their preferred workspace or software. The feature comes with a pervasively updated set of templates, designed to help users work in the specific elements of a project. Adobe Sensei is the new AI technology in macOS Mojave that is delivering real-time content-aware suggestions on a project-by-project basis. Elements includes the new smart content-aware Fill feature powered by Sensei and new cloud-pick features, and improvements in the Photoshop desktop app. Additionally, Adobe added new Image Flow brush presets, which offer consistent-looking gradient effects in the Timeline panel, as well as new Korn and Night Studio presets.

Weighing in at just 5 grams, the new A7 Air is Apple's thinnest, lightest camera yet. Most impressive, though, is its size: Just as thin as a credit card, the A7 Air sports a 7-inch display and a built-in optical viewfinder that's more than usable for even casual shooting.

Pixel-perfect 4K video editing in Premiere Pro CC: Watch your footage come to life in your new 4K timeline at the full native resolution of 8K. Adjust frame rates, duration, audio, markers, and transitions. From there, use powerful multitrack editing tools to insert and edit in deeply integrated effects. Add titles, transitions, effects, and more.

Adobe Creative Cloud has the following members: Adobe Photoshop CC, Adobe Lightroom CC, Adobe XD CC, Adobe Premiere Pro CC, Adobe Character Animator, Adobe Stock, and Adobe XD CC. They are updated and improved with multiple features, tools, and functions.] This website uses cookies to improve your experience. We'll assume you're ok with this, but you can opt-out if you wish. Cookie settingsACCEPT Privacy & Cookies Policy Privacy Overview This website

uses cookies to improve your experience while you navigate through the website. Out of these cookies, the cookies that are categorized as necessary are stored on your browser as they are as essential for the working of basic functionalities of the website. We also use third-party cookies that help us analyze and understand how you use this website. These cookies will be stored in your browser only with your consent. You also have the option to opt-out of these cookies. But opting out of some of these cookies may have an effect on your browsing experience. This website uses cookies to improve your experience while you navigate through the website. Out of these cookies, the cookies that are categorized as necessary are stored on your browser as they are as essential for the working of basic functionalities of the website. We also use third-party cookies that help us analyze and understand how you use this website. These cookies will be stored in your browser only with your consent. You also have the option to opt-out of these cookies. But opting out of some of these cookies may have an effect on your browsing experience. Necessary cookies are absolutely essential for the website to function properly. This category only includes cookies that ensures basic functionalities and security features of the website. These cookies do not store any personal information. Any cookies that may not be particularly necessary for the website to function and is used specifically to collect user personal data via analytics, ads, other embedded contents are termed as non-necessary cookies. It is mandatory to procure user consent prior to running these cookies on your website. The present invention relates in general to a remote control system and method, and in particular to a remote control system and method for installing, removing, and/or repositioning a remote control device located in a location on a cable, including the steps of: establishing a communication between a cable of the cable system, and the remote control device; and providing an electromagnetic field from the remote control device to a controlled device utilizing the communication. Current implementations of a remote control device (RCD) provide for an inexpensive and easy installation of the RCD into a home and at the same time provide for a somewhat less expensive implementation of a home automation network. However, current remote control technologies are limited in the type of functions that can be performed. For example, in a typical implementation, a user has to call a technician and/or a specialist to have a person come to the user""s home and installation of the RCD is done off premises. Current implementations of RCDs are generally intended for use with control of electronic equipment, such as household appliances, as opposed to more important physical items, such as HVAC and home security equipment. However, in such implementations, the RCD indicates status or conditions of a controlled device by a lighting of a dot, and the image is displayed on a display, such as a liquid crystal display, on the RCD. This implementation does not provide a textual display of information. Current implementations of RCDs are also limited in the type of information that can be

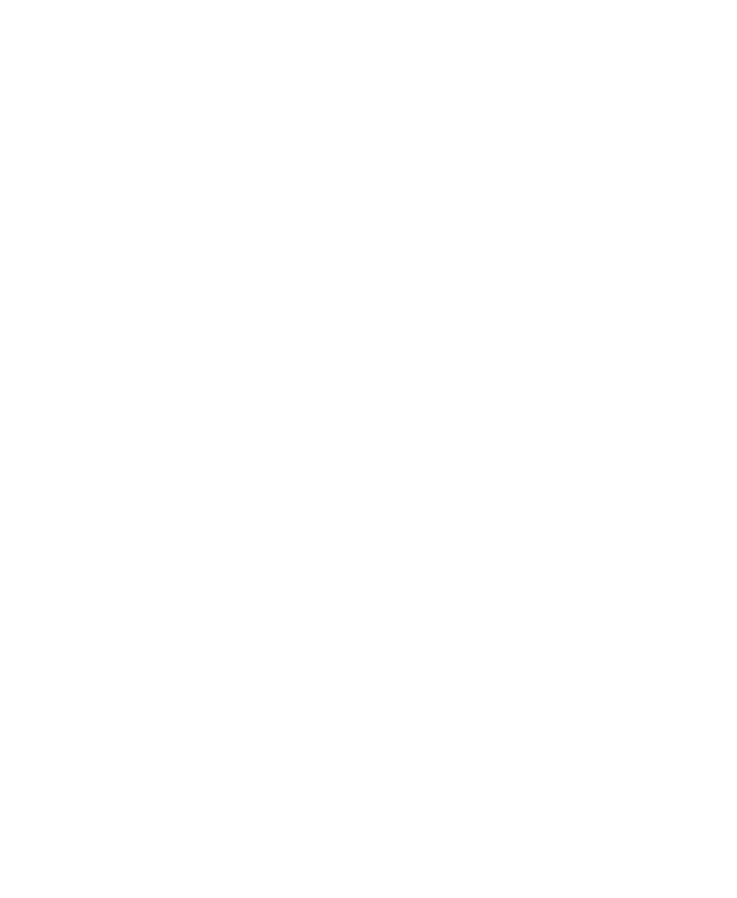

displayed.